EDU>> P = [.2 .8 0 0 0; .6 .4 0 0 0; 0 0 .3 .7 0; 0 0 .5 .5 0 ; .1 0 .1 .2 .5]

 $P =$ 

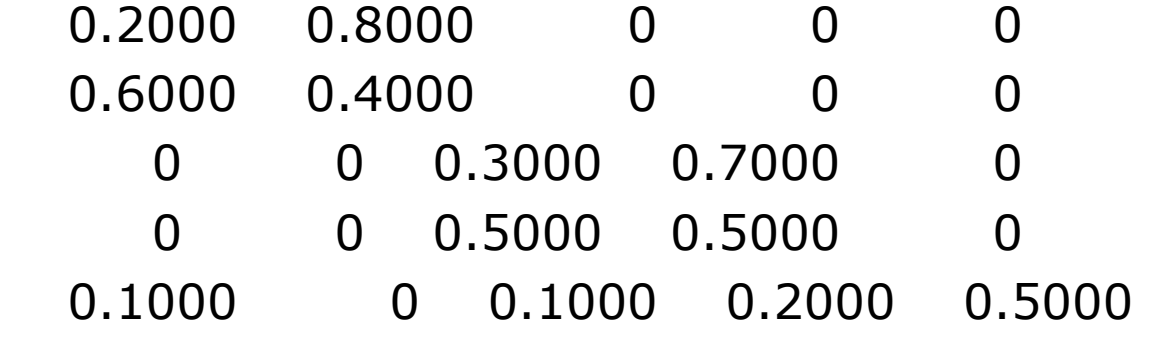

 $P2 = P^2$ 

 $P2 =$ 

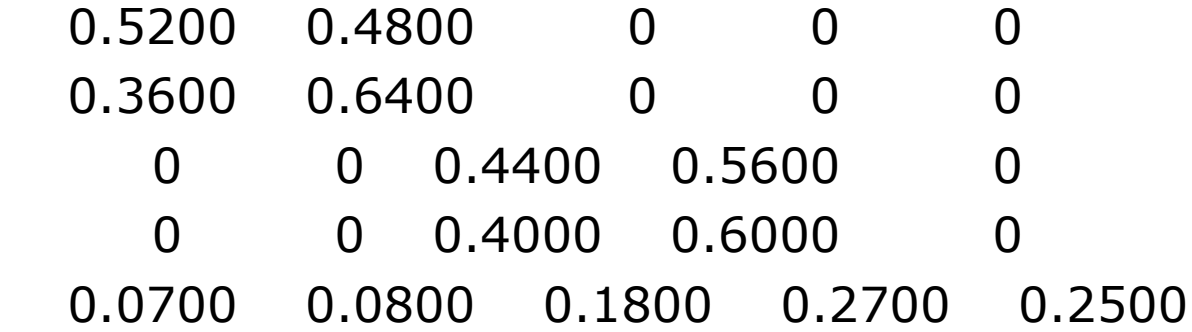

 $P20 = P^220$ 

 $P20 =$ 

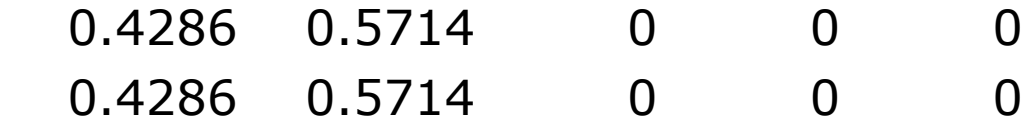

 0 0 0.4167 0.5833 0 0 0 0.4167 0.5833 0 0.0857 0.1143 0.2500 0.3500 0.0000  $P21 = P^221$  $P21 =$ 0.4286 0.5714 0 0 0 0.4286 0.5714 0 0 0 0 0 0.4167 0.5833 0 0 0 0.4167 0.5833 0 0.0857 0.1143 0.2500 0.3500 0.0000  $PP = P([5 1 3 2 4], [5 1 3 2 4])$  $PP =$  0.5000 0.1000 0.1000 0 0.2000 0 0.2000 0 0.8000 0 0 0 0.3000 0 0.7000 0 0.6000 0 0.4000 0 0 0 0.5000 0 0.5000

 $P =$ 

0.2000 0.8000 0 0 0

 0.6000 0.4000 0 0 0 0 0 0.3000 0.7000 0 0 0 0.5000 0.5000 0 0.1000 0 0.1000 0.2000 0.5000

???  $P =$ |

Error: Expected a variable, function, or constant, found "en $\angle$ d of line".

EDU>> PPP = PP( $[2 4 3 5 1]$ ,  $[2 4 3 5 1]$ )

 $PPP =$ 

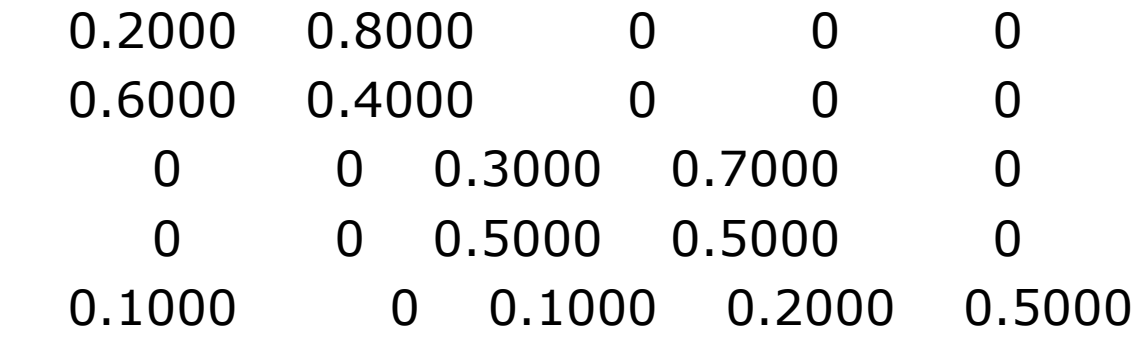

 $FDU>> PP20 = PP^220$ 

 $PP20 =$ 

 0.0000 0.0857 0.2500 0.1143 0.3500 0 0.4286 0 0.5714 0 0 0 0.4167 0 0.5833

 0 0.4286 0 0.5714 0 0 0 0.4167 0 0.5833 EDU>> PPP20 = PP20( $[2 4 3 5 1]$ ,  $[2 4 3 5 1]$ )  $PPP20 =$ 0.4286 0.5714 0 0 0 0.4286 0.5714 0 0 0 0 0 0.4167 0.5833 0 0 0 0.4167 0.5833 0 0.0857 0.1143 0.2500 0.3500 0.0000 EDU>> P20  $P20 =$ 0.4286 0.5714 0 0 0 0.4286 0.5714 0 0 0 0 0 0.4167 0.5833 0 0 0 0.4167 0.5833 0 0.0857 0.1143 0.2500 0.3500 0.0000

EDU>>